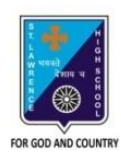

ST. LAWRENCE HIGH SCHOOL A JESUIT CHRISTIAN MINORITY INSTITUTION

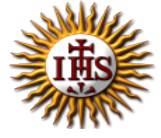

## **ANSWER KEY – 2 TOPIC – HTML\_FORMS & FRAMES**

## **SUBJECT: COMPUTER SCIENCE CLASS: VIII F.M.: 15 DATE: 04.05.2020**

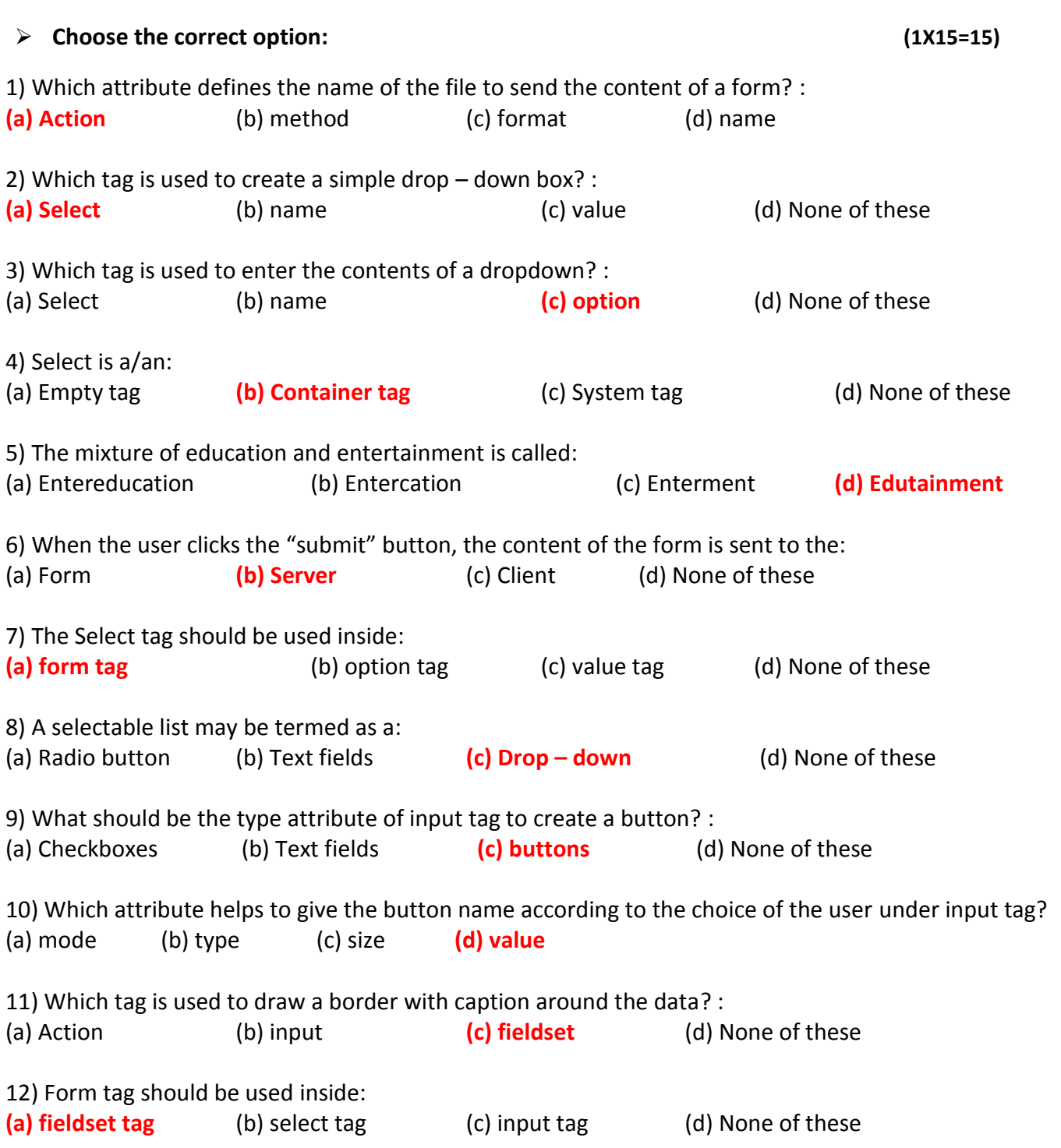

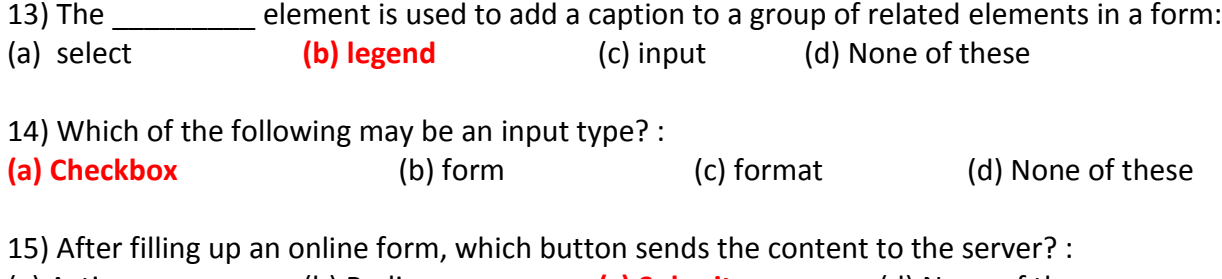

(a) Action (b) Radio **(c) Submit** (d) None of these

\*\*\*

**PRITHWISH DE**